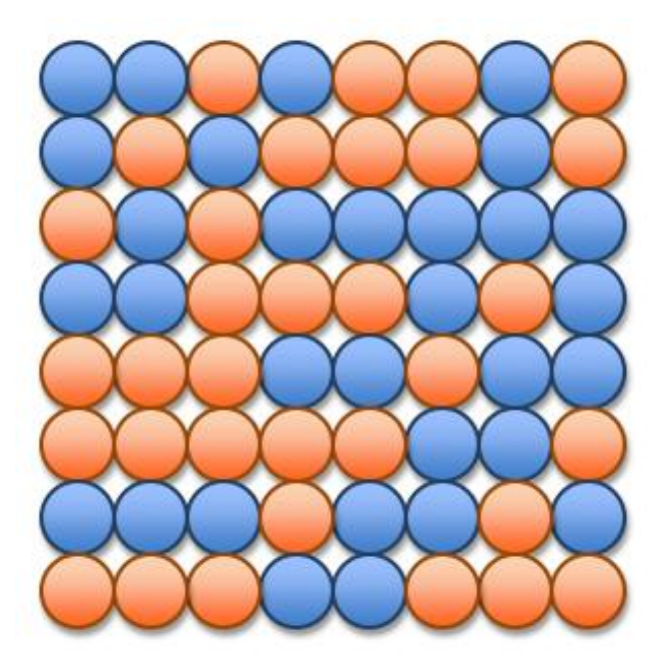

# UNIT 4 Iteration: Sorting and Scalability

15110 Principles of Computing, of the property of the University 1 Carnegie Mellon University 1 2 and 2 and 2 and 2 and 2 and 2 and 2 and 2 and 2 and 2 and 2 and 2 and 2 and 2 and 2 and 2 and 2 and 2 and 2 and 2 and 2 and 2 and 2 and 2 and 2 and 2 and 2

# Sorting

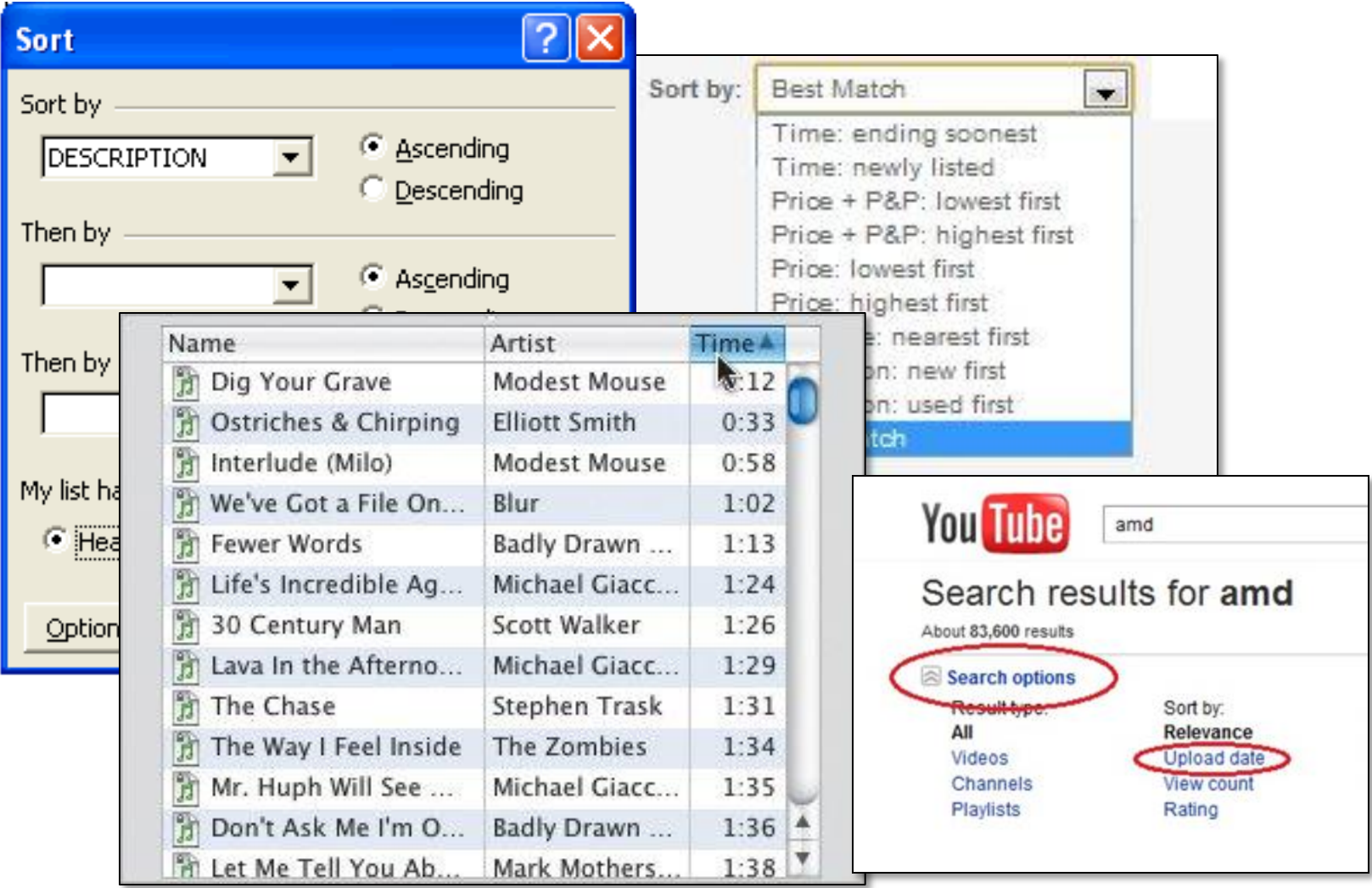

### Insertion Sort

Given an array a of length  $n, n > 0$ .

- 1. Set  $i = 1$ .
- 2. While i is not equal to n, do the following: a. Insert a[i] into its correct position in a[0..i]. b. Add 1 to i.
- 3. Return the array a which will now be sorted.

- **a = [53, 26, 76, 30, 14, 91, 68, 42]**  $i = 1$
- Insert a[1] into its correct position in a[0..1] and then add 1 to i:
- 53 moves to the right,
- 26 is inserted back into the array
- **a = [26, 53, 76, 30, 14, 91, 68, 42]**  $i = 2$

15110 Principles of Computing, Carnegie Mellon University - CORTINA <sup>4</sup>

**a = [26, 53, 76, 30, 14, 91, 68, 42]**  $i = 2$ 

Insert a[2] into its correct position in a[0..2] and then add 1 to i:

76 is already in the correct place in a[0..2]

**a = [26, 53, 76, 30, 14, 91, 68, 42]**  $i =$  3

**a = [26, 53, 76, 30, 14, 91, 68, 42]**  $i =$  3

Insert a[3] into its correct position in a[0..3] and then add 1 to i:

76 moves to the right, then 53 moves to the right,

now 30 is inserted back into the array

**a = [26, 30, 53, 76, 14, 91, 68, 42]**

 $i = 4$ 

15110 Principles of Computing, Carnegie Mellon University - CORTINA <sup>6</sup>

### Look Closer at Insertion Sort

Given an array a of length  $n, n > 0$ .

- 1. Set  $i = 1$ .
- 2. While i is not equal to n, do the following: **Precondition for each iteration: a[0..i-1] is sorted**
	- a. Insert a[i] into its correct position in a[0..i]. b. Add 1 to i.

**Postcondition for each iteration: a[0..i-1] is sorted**

3. Return the array a which will now be sorted.

# Look Closer at Insertion Sort

Given an array a of length  $n, n > 0$ .

- 1. Set  $i = 1$ .
- 2. While i is not equal to n, do the following: **Loop invariant: a[0..i-1] is sorted**

a. Insert a[i] into its correct position in a[0..i]. b. Add 1 to i.

3. Return the array a which will now be sorted.

#### **A loop invariant is a condition that is true at the start and end of each iteration of a loop.**

# Example (cont'd)

**a = [26, 30, 53, 76, 14, 91, 68, 42]**  $i = 4$ 

Insert a[4] into its correct position in a[0..4] and then add 1 to i:

76 moves to the right, then 53 moves to the right,

then 30 moves to the right, then 26 moves to the right, now 14 is inserted back into the array

**a = [14, 26, 30, 53, 76, 91, 68, 42]**  $i = 5$ 

**a = [14, 26, 30, 53, 76, 91, 68, 42]**  $i = 5$ Insert a[5] into its correct position in a[0..5]

and then add 1 to i:

91 is already in its correct position

**a = [14, 26, 30, 53, 76, 91, 68, 42]**  $i = 6$ 

- **a = [14, 26, 30, 53, 76, 91, 68, 42]**  $i = 6$
- Insert a[6] into its correct position in a[0..6] and then add 1 to i:
- 91 moves to the right,
- 76 moves to the right,
- now 68 is inserted back into the array
- **a = [14, 26, 30, 53, 68, 76, 91, 42]**  $i = 7$

- **a = [14, 26, 30, 53, 68, 76, 91, 42]**  $i = 7$
- Insert a[7] into its correct position in a[0..7] and then add 1 to i:
- 91 moves to the right, then 76 moves to the right,
- then 68 moves to the right, then 53 moves to the right, then 42 is inserted back into the array
- **a = [14, 26, 30, 42, 53, 68, 76, 91]**  $i = 8$

**a = [14, 26, 30, 42, 53, 68, 76, 91] i = 8**

The array is sorted.

But how do we know that the algorithm always sorts correctly?

# Reasoning with the Loop Invariant

The loop invariant is true at the end of each iteration, including the last iteration. After the last iteration, when we go to step 3:

a[0..i-1] is sorted AND i is equal to n These 2 conditions imply that a[0..n-1] is sorted, but this range covers the entire array, so the array must always be sorted when we return our final answer!

#### Insertion Sort in Ruby

```
def isort(list)
      a = list.clone
      i = 1
      while i != a.length do
            move left(a, i) \leftarrowi = i + 1
      end
      return a
end
                                          insert a[i] into a[0..i]in its correct sorted
                                          position
```
# Moving left

- To move the element x at index i "left" to its correct position, start at position i-1, and search left until we find the first element that is less than x.
- Then insert x back into the array to the right of the first element that is less than x when you searched from right to left in the sorted part of the array.
	- (The insert operation does not overwrite. Think of it as "squeezing into the array".)

*Can you think of a special case for the step above?*

### Moving left: examples

**Insert 68:**

**a = [14, 26, 30, 53, 76, 91, 68, 42]**

Searching from right to left starting with 91, the first element less than 68 is 53. Insert 68 to the right of 53.

**Insert 76: a = [26, 53, 76, 30, 14, 91, 68, 42]**

Searching from right to left starting with 53, the first element less than 76 is 53. Insert 76 to the right of 53 (where it was before).

**Insert 14: SPECIAL CASE**

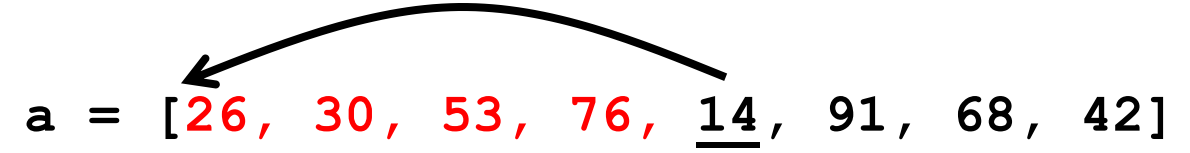

Searching from right to left starting with 76, all elements left of 14 are greater than 14. Insert 14 into the position 0.

> 15110 Principles of Computing, Carnegie Mellon University - CORTINA <sup>17</sup>

# The **move\_left** algorithm

Given an array a of length  $n, n > 0$  and a value at index i to be "moved left" in the array.

- 1. Remove a[i] from the array and store in x.
- 2. Set  $j = i-1$ .
- 3. While  $j \ge 0$  and  $a[j] > x$ , do the following: a. Subtract 1 from j.
- 4. Reinsert x into position  $a[i+1]$ .

*How is the special case handled here?*

# **move\_left** in Ruby

**def move\_left(a, i) x = a.slice!(i) j = i-1 while j >= 0 and a[j] > x do**  $j = j - 1$ **end**  $a.inset(j+1, x) \leftarrow$  insert x at position **end** remove the item at position i in array a and store it in x j+1 of array a, shifting all elements from j+1 and beyond over one position - logical operator AND: both conditions must be true for the loop to continue